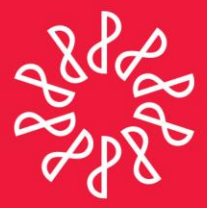

# Instituto Mexicano de **Contadores Públicos**

En congruencia con los objetivos estratégicos del IMCP, la Comisión representativa del IMCP ante Organismos de Seguridad Social (CROSS) prepara este boletín informativo "Noticias Fiscales", con el objetivo primordial de mantener informado al lector de las noticias que se presentan en esta materia día con día.

### Directorio

C.P.C. Luis González Ortega Presidente del Comité Ejecutivo Nacional 2013-2014

C.P.C. Leobardo Brizuela Arce Vicepresidente General

C.P.C. Ricardo Arellano Godínez Vicepresidente de Fiscal

C.P.C. Javier Juárez Ocoténcatl Presidente de la Comisión Representativa del IMCP ante Organismos de Seguridad Social (CROSS)

C.P.C. Arturo Luna López Coordinador responsable

### Nota aclaratoria

Las noticias fiscales no reflejan necesariamente la opinión del IMCP, de la CROSS y/o de alguno de sus integrantes.

La responsabilidad corresponde, exclusivamente, a la fuente y/o el autor del artículo o comentario en particular.

NÚMERO 2014-05 FEBRERO 2014

## NOTICIAS DE SEGURIDAD SOCIAL

### **IMSS/ Declaración anual de la prima de riesgo**

El Instituto Mexicano de Seguro Social emitió a través de su página de Internet: [www.imss.gob.mx,](http://www.imss.gob.mx/) un comunicado referente a la presentación de la declaración anual de la prima de riesgo, la cual puede presentarse en dos formas, a saber:

- **a)** Por Internet:
- **1.** Se genera mediante el SUA versión 3.4.1. <http://www.imss.gob.mx/patrones/sistema-unico-de-autodeterminacion>
- **2.** Se envía por medio del IDSE, utilizando la NPIE.
- **b)** Personalmente en ventanilla de la subdelegación del IMSS al que corresponda el Registro Patronal:
- **1.** Se descarga e Instala el programa determinación de prima de riesgo 2014 <http://www.imss.gob.mx/patrones/determinacionprima>
- **2.** Se captura la información del patrón y en su caso la siniestralidad, para seguidamente generar el archivo SRT, el cual debe de guardarse en disco compacto o USB
- **3.** Se imprime y firma Clem-22 y en caso de que haya siniestralidad el Clem 22A en 2 juegos para ser presentados en la subdelegación correspondiente.

#### Consulta el archivo histórico de noticias fiscales en:http://imcp.org.mx/noticiasfiscales

twitter.com/imcp

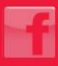

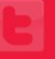